### https://www.100test.com/kao\_ti2020/140/2021\_2022\_\_E9\_AB\_98\_ E6\_95\_88\_E4\_BF\_9D\_E6\_c100\_140599.htm Windows

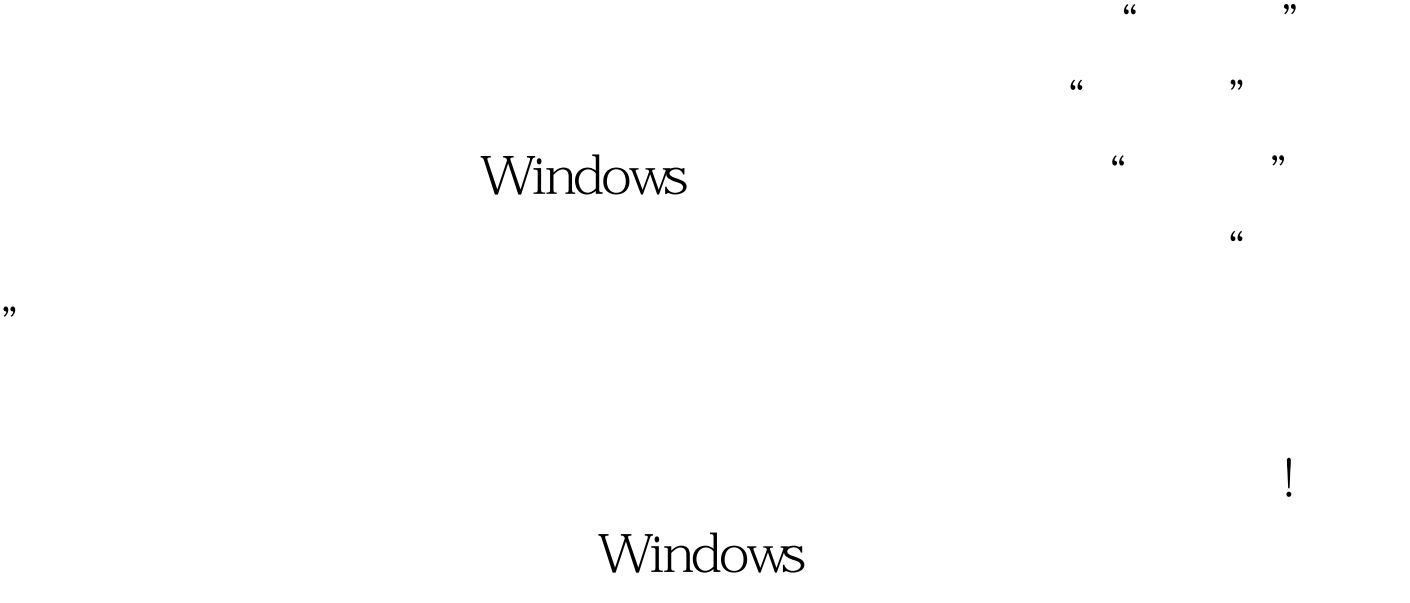

Windows

Windows

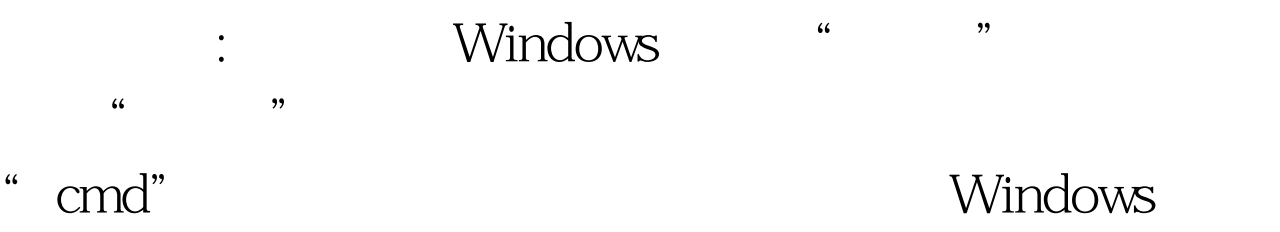

MS-DOS . MS-DOS

" netsh firewall reset" Windows

 $\frac{a}{\sqrt{a}}$  , which is not considered to  $\frac{1}{\sqrt{a}}$  .

MS-DOS and the metric of the metric metric in the metric of the metric of the metric of the metric of the metric of the metric of the metric of the metric of the metric of the metric of the metric of the metric of the metr

# config"

#### Windows

Windows DOS " netsh firewall set opmode mode=disable"

 $\frac{1}{2}$  and  $\frac{1}{2}$  and  $\frac{1}{2}$  a

 $\lambda$ 

 $\frac{1}{2}$  , and the contract of  $\frac{1}{2}$  , and the contract of  $\frac{1}{2}$  , and the contract of  $\frac{1}{2}$ 

 $\frac{46}{\sqrt{3}}$  ,  $\frac{46}{\sqrt{3}}$  ,  $\frac{46}{\sqrt{3}}$  ,  $\frac{46}{\sqrt{3}}$  ,  $\frac{46}{\sqrt{3}}$  ,  $\frac{46}{\sqrt{3}}$ 

Windows

" netsh firewall set opmode mode=enable" OK

 $\mathbb{R}$ 

Windows XP

## ? Windows  $\frac{1}{2}$  , and the contract of  $\frac{1}{2}$  , and the contract of  $\frac{1}{2}$  , and the contract of  $\frac{1}{2}$  , and the contract of  $\frac{1}{2}$  , and the contract of  $\frac{1}{2}$  , and the contract of  $\frac{1}{2}$  , and the contract  $\mathcal{D}$ 候,我们不妨按照如下步骤来重新启用防火墙: 用鼠标右键单

Windows "  $\ddot{a}$  $\frac{1}{\sqrt{3}}$  $\frac{1}{2}$ , and the contract of the contract of the contract of the contract of the contract of the contract of the contract of the contract of the contract of the contract of the contract of the contract of the contract o

## Firewall/Internet Connection Sharing(ICS)"

 $2$  expecting the set of the set of the set of the set of the set of the set of the set of the set of the set of the set of the set of the set of the set of the set of the set of the set of the set of the set of the set o  $\frac{1}{\sqrt{N}}$ ,  $\frac{1}{\sqrt{N}}$ ,  $\frac{1}{\sqrt{N}}$ 楚地查看到该系统服务当前的运行状态.如果发现该系统服务  $\chi$ 

 $\alpha$  and  $\alpha$  is the contract of  $\alpha$  is the contract of  $\alpha$  is the contract of  $\alpha$  is the contract of  $\alpha$  is the contract of  $\alpha$  is the contract of  $\alpha$  is the contract of  $\alpha$  is the contract of  $\alpha$  is the contract  $\frac{1}{2}$  , and  $\frac{1}{2}$  , and  $\frac{1}{2}$  , and  $\frac{1}{2}$  , and  $\frac{1}{2}$  , and  $\frac{1}{2}$  , and  $\frac{1}{2}$  , and  $\frac{1}{2}$  , and  $\frac{1}{2}$  , and  $\frac{1}{2}$  , and  $\frac{1}{2}$  , and  $\frac{1}{2}$  , and  $\frac{1}{2}$  , and  $\frac{1}{2}$  , a

。此外,为了保证"Windows Firewall/Internet Connection Sharing(ICS)" Windows  $\frac{d}{dt}$  , and  $\frac{d}{dt}$  , and  $\frac{d}{dt}$  , and  $\frac{d}{dt}$  , and  $\frac{d}{dt}$  , and  $\frac{d}{dt}$  , and  $\frac{d}{dt}$  , and  $\frac{d}{dt}$  , and  $\frac{d}{dt}$  , and  $\frac{d}{dt}$  , and  $\frac{d}{dt}$  , and  $\frac{d}{dt}$  , and  $\frac{d}{dt}$  , and  $\frac{d}{dt}$  , a " " 100Test www.100test.com

服务"子项右侧的列表区域中,用鼠标双击"Windows